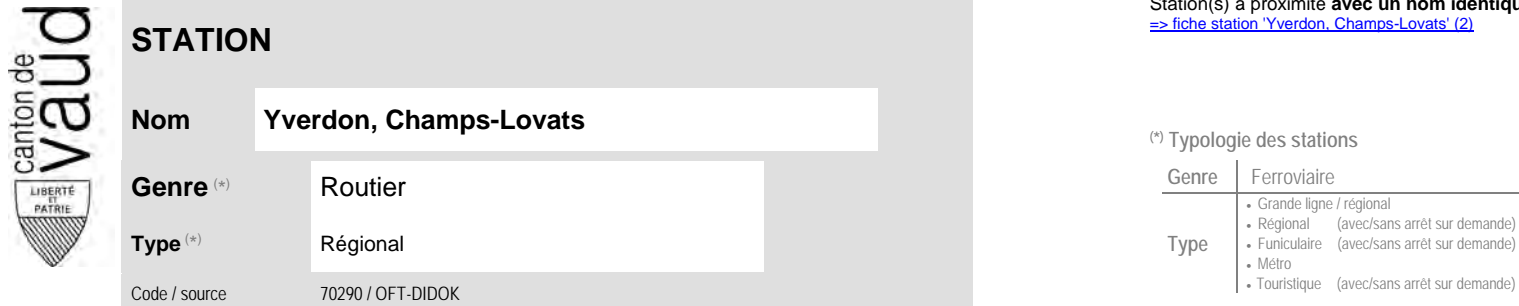

## **Localisation**

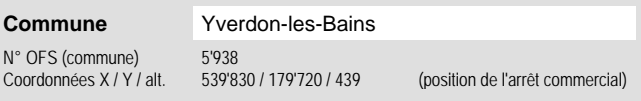

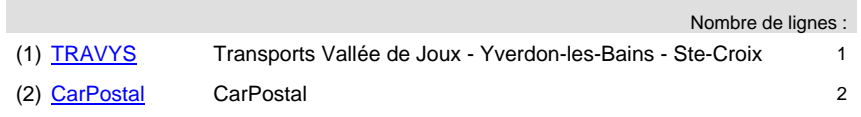

## **Entreprises de transport desservant la station (ETC)**

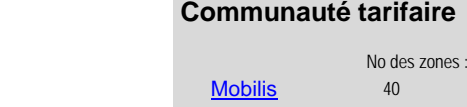

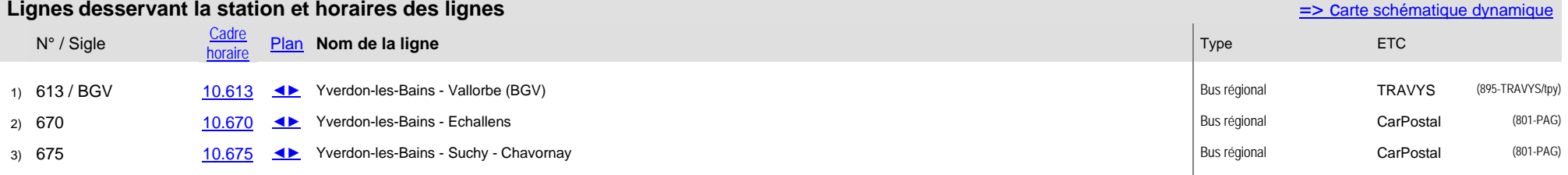

Station(s) à proximité **avec un nom identique** faisant partie d'un même interface : [=> fiche station 'Yverdon, Champs-Lovats' \(2\)](http://www.publidoc.vd.ch/guestDownload/direct/?path=/Company_Home/Sites/gopm/documentLibrary/gopm/2_Cartographie_et_geodonnees/2.1_Carte_des_reseaux/Fiche_des_stations/TP_STA_70290_2.pdf) 

## <sup>(\*)</sup> Typologie des stations

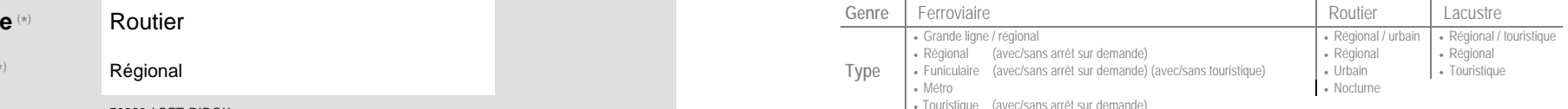

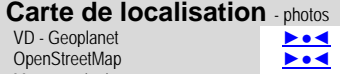

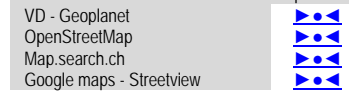